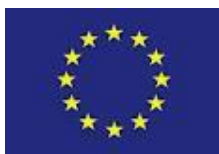

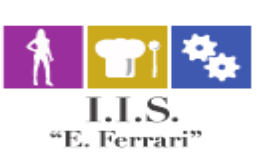

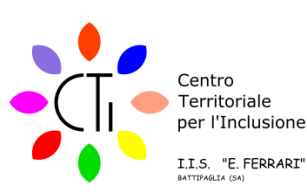

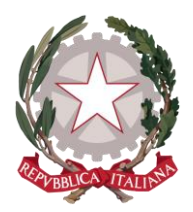

# **ISTITUTO ISTRUZIONE SUPERIORE "E.F**

Istituto Professionale per i servizi per l'Enogastronomia e l'Ospitalità Alberghiera cod. mecc. SARH02901B Istituto Professionale per l'Industria e l'Artigianato cod. mecc. SARI02901V Istituto Tecnico settore tecnologico - Agraria, Agroalimentare e Agroindustria cod. mecc. SATF02901Q

Via Rosa Jemma,301- 84091 BATTIPAGLIA - tel. 0828370560 - fax 0828370651 - C.F.: 91008360652 - Codice Mecc. SAIS029007 Internet: www.iisferraribattipaglia.it -post.cert. SAIS029007@pec.istruzione.it – C.U.U. UFR6ED

ISTITUTO ISTRUZIONE SUPERIORE - "ENZO FERRARI"-BATTIPAGLIA Circ. N. 64 | Prot. 0008452 del 21/10/2020 02 (Uscita)

> Battipaglia, 21/10/ 2020 Agli Studenti Ai Docenti Al Personale ATA Al D.S.G.A. All'albo Dell'istituto Sito Web

## **OGGETTO: Elezioni in modalità telematica della Consulta Provinciale - Modalità di presentazione delle liste e svolgimento delle votazioni**

Si comunicano le indicazioni necessarie per lo svolgimento in modalità telematica delle elezioni :

• per il rinnovo dei rappresentanti della Consulta Provinciale Studentesca, A. S. 2020 /2021;

Si riporta lo scadenziario dei principali adempimenti elettorali delle elezioni:

## **Componenti Alunni Consulta Provinciale:**

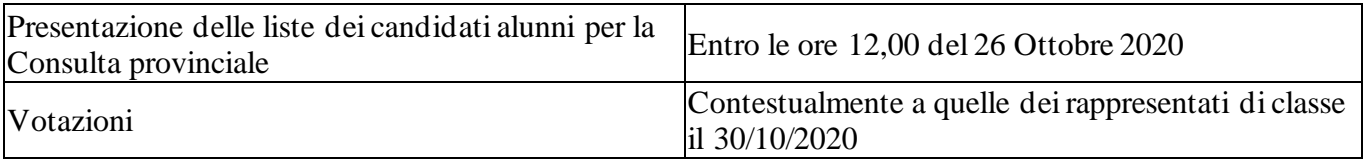

# MODALITÀ DI COMPILAZIONE DELLE LISTE

## **Consulta Provinciale:**

Posti da attribuire:

• 2 per la componente alunni

Gli alunni potranno presentare più liste contrapposte, contraddistinte ciascuna da un numero romano (assegnato dalla Commissione elettorale) e da un motto e con un numero di candidati **non superiore** al doppio dei rappresentanti da eleggere, quindi:

• massimo 4 candidati per la componente alunni

Si ricorda che ai sensi dell'art. 31 dell'OM 215/91 **- "Autenticazione delle firme dei candidati e dei presentatori delle liste:** Le firme dei candidati accettanti e quelle dei presentatori delle liste debbono essere autenticate dal direttore didattico o preside o dal docente collaboratore a ciò delegato, previa esibizione da parte del richiedente di idoneo documento di riconoscimento" . Pertanto si indicano quali docenti collaboratori del DS delegati all'autentica delle firme dei candidati e delle liste i docenti Criscuolo Licia e Silla Roberto.

Le liste, opportunamente compilate, ed autenticate ,dovranno essere presentate personalmente da uno **dei presentatori** alla Commissione Elettorale, presso l'Ufficio Tecnico.

Le stesse, una volta autenticate e protocollate, verranno pubblicate per essere consultate sul Registro Elettronico .

Le elezioni si svolgeranno on-line per mezzo dei Moduli di G-Suite, nel corso delle elezioni per il rinnovo della Componente Alunni del Consiglio di Classe.

Gli elettori troveranno in calce alle liste elettorali relative al proprio settore il link per accedere al Modulo di G-Suite, e potranno partecipare alle votazioni, esprimendo le preferenze come di seguito specificato, avendo cura di digitare in minuscolo il nome e il cognome del/dei candidati che si intende votare.

Il conteggio dei voti avverrà automaticamente per mezzo di G-Suite Moduli. La pubblicazione dei risultati avverrà dopo gli opportuni controlli effettuati dalla Commissione Elettorale, che prenderà visione dei risultati delle elezioni e proclamerà gli eletti

## **PROMEMORIA ESSENZIALE PER GLI ELETTORI**

Preferenze da esprimere:

- massimo 1 per la Consulta Provinciale.

Si auspica la più ampia partecipazione alla tornata elettorale in linea con un maggiore coinvolgimento di tutti i componenti della società civile per una Scuola sempre più democratica rispondente alle aspettative di tutti gli utenti.

Per ogni ulteriore chiarimento rivolgersi alla Commissione elettorale: prof. Noschese Alfonso, prof.ssa Beatrice Bifulco.

## **In Allegato: Modello di presentazione della lista:**

La Collaboratrice del DS Prof.ssa Licia Criscuolo L'animatrice Digitale Prof.ssa Nicoletta Carfagna

> Il Dirigente Scolastico Prof.ssa Daniela Palma Firma autografa sostituita a mezzo stampa - ex art. 3, c. 2, D. Lgs. 39/93